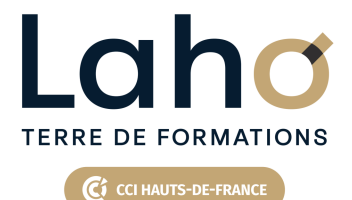

# **BUREAUTIQUE, INFORMATIQUE, PAO**

### **FORMATION CONTINUE**

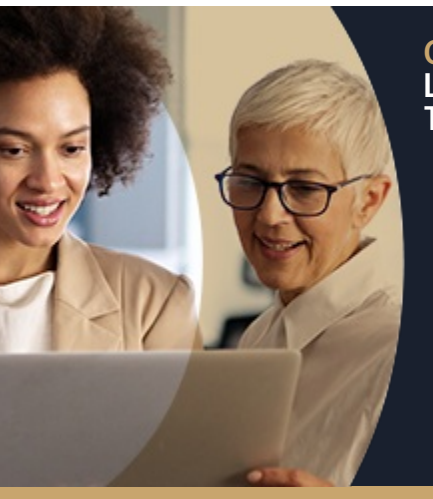

### **GOOGLE DOCS LES ESSENTIELS - LE TRAITEMENT DE TEXTE DE GOOGLE**

**100%** classe virtuelle **Mix Learning 100%** présentiel

**Public visé :** Tout public

**Prérequis :** Aucun pré-requis

**Accessibilité aux personnes handicapées Contactez-nous pour une étude de vos besoins.**

**Prochaines sessions**

**LENS** En fonction de vos attentes

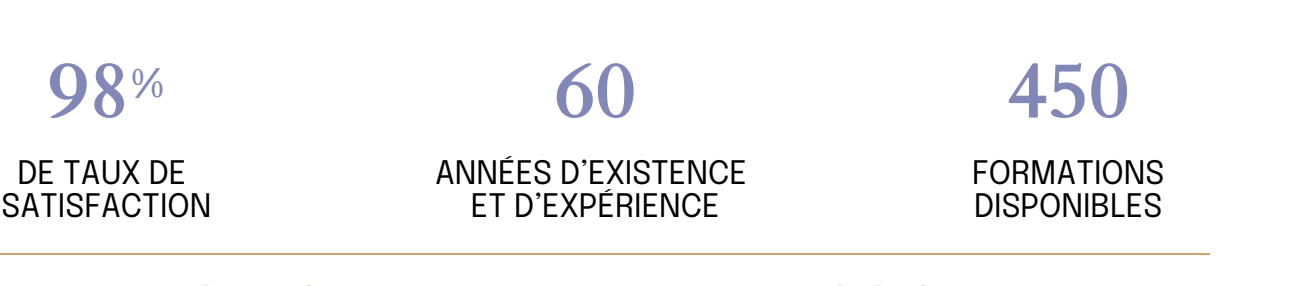

Comprendre et utiliser les fonctions essentielles de GOOGLE DOCS.

Savoir rédiger et bien présenter un courrier simple Maitriser les fonctions de base d'une mise en forme

### **Objectifs Les + de la formation**

<ul> <li>Plan de formation sur-mesure</li> <li>Formateur spécialiste dans le domaine</li> <li>Cours individuel ou collectif</li> <li>Sur lieu de travail ou dans nos centres de formation</li> <li>Dates et horaires ajustables</li>

 $\langle$ /ul $\rangle$ 

Retrouvez toutes nos formations sur : **[laho-formation.fr](https://laho-formation.fr)**

BESOIN D'ÊTRE CONTACTÉ(E) POUR PLUS D'INFORMATIONS OU POUR UN DEVIS ? APPELEZ NOTRE CONSEILLER pour un premier entretien GRATUIT et SANS ENGAGEMENT.

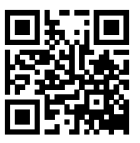

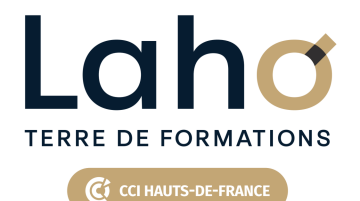

# **BUREAUTIQUE, INFORMATIQUE, PAO**

# **FORMATION CONTINUE**

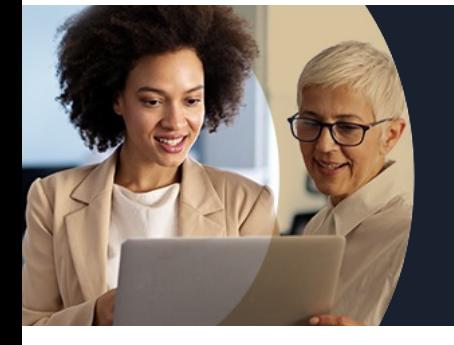

# **GOOGLE DOCS LES ESSENTIELS - LE TRAITEMENT DE TEXTE DE GOOGLE**

# **Contenu de la formation**

### **Configuration du navigateur Chrome, Gmail, Google Agenda**

**Installation de Chrome Connection au compte Google Workspace Création de favoris, épingler des onglets Création de raccourcis sur le bureau**

#### **Gestion des fichiers sur Drive**

**Comment accéder au service Drive Importation des fichiers Joindre des fichiers Drive dans des courriels Partager un dossier et/ou un fichier Incorporer Google Drive à l'explorateur de fichiers Windows**

#### **Maitriser les documents avec Docs**

**Création de document simple Mettre en forme les caractères et les paragraphes Mettre en page et imprimer Insertion d'image Enregistrer dans Drive**

Retrouvez toutes nos formations sur : **[laho-formation.fr](https://laho-formation.fr)**

BESOIN D'ÊTRE CONTACTÉ(E) POUR PLUS D'INFORMATIONS OU POUR UN DEVIS ? APPELEZ NOTRE CONSEILLER pour un premier entretien GRATUIT et SANS ENGAGEMENT.

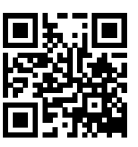

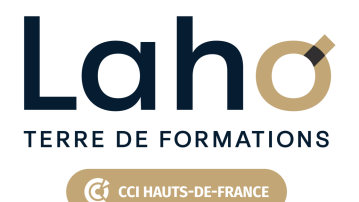

# **BUREAUTIQUE, INFORMATIQUE, PAO**

# **FORMATION CONTINUE**

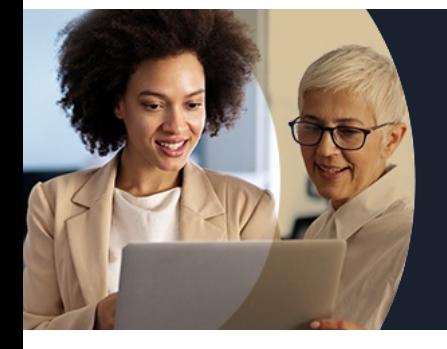

# **GOOGLE DOCS LES ESSENTIELS - LE TRAITEMENT DE TEXTE DE GOOGLE**

### **Modalités, méthodes et outils pédagogiques**

Exposés théoriques, mises en pratique sous la conduite du formateur Réalisation de travaux de synthèse pour consolider les acquis Un poste par stagiaire

## **Modalités d'évaluation**

- Tour de table préalable
- Exposés théoriques, suivis de mises en pratique
- Evaluation formative tout au long de la formation
- La consolidation des acquis se fait par la réalisation de travaux de synthèse, reprenant l'ensemble des points de cours développés
- Remise d'une grille d'auto-évaluation des acquis, sur les compétences travaillées lors de la formation
- Questionnaire de satisfaction de fin de formation

### **Modalités de financements**

Cap Emploi, Compte Personnel de Formation (CPF), Entreprise, Opérateurs de Compétences (OPCO), Particulier, Pôle Emploi

# **Modalités et délai d'accès**

Aucun pré-requis

Retrouvez toutes nos formations sur : **[laho-formation.fr](https://laho-formation.fr)**

BESOIN D'ÊTRE CONTACTÉ(E) POUR PLUS D'INFORMATIONS OU POUR UN DEVIS ? APPELEZ NOTRE CONSEILLER pour un premier entretien GRATUIT et SANS ENGAGEMENT.

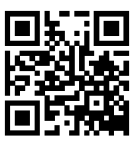